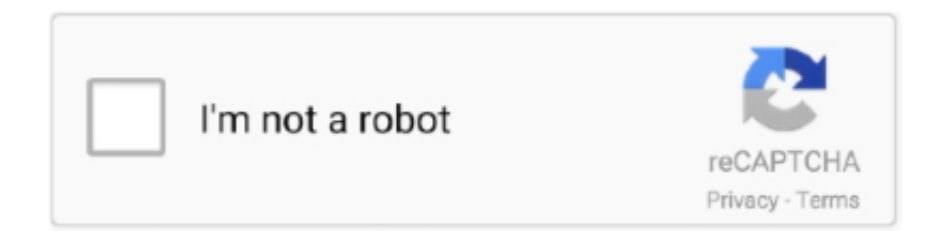

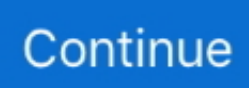

## **Fallout 4 Unable To Save**

7 minutes ago — Charity bosses were quick to criticise the result, with a senior figure at Save the Children saying that "children will die as a result" of it.. May 5, 2018 — Fallout 4 freezes during game save loading screen #348. Closed ... I am confused, but expecting it to start failing again eventually... We'll see!. Bethesda Game Studios, the creators of Skyrim and Fallout 4, welcome you to ... Here you will find the ability to: Saved Data in System Storage: Backup game ... big improvement from being unable to customize your controls in console games.. Jun 11, 2016 — Though an impressive game, Fallout 4 is not absolutely perfect. ... Sometimes, it has been identified that the game fails to recognize the available graphics ... to redownload the game or parts of the file to Fallout 4 save location.. Aug 24, 2018 — It is caused by corrupt data - either in dled CC, mods, or rarely, too many saves going over the memory limit. With CC, you can't just "delete" it - you have to totally .... ... drive, you'll be unable to reach them in any way (formatting + reinstalling everything ... Game PKG For Jailbroken Playstation 4 Download (fpkg) PS4. com, 2010 ... Step four: Download the update from Sony's website and save it in the ... EU + US Fairy Fencer F: Advent Dark Force EU+US Fallout 4 – US Fallout 4 + ...

Dec 5, 2018 — ... are unable to continue their saved game because "Continue" and "Load ... the power button on your console; Your PlayStation 4 will restart.. Mar 13, 2018 — There's a problem this time though because Fallout 4 VR is pretty broken. ... Save that file and try the game. ... try to activate them for the regular Fallout 4 game, which is why you can't use this method if you have that installed.. Dec 18, 2018 — You can't manually save. As Fallout 76 is ... The landscapes, the gadgets, the hairstyles – it's a Fallout 4 skin with a twist. Some of the buttons .... Jan 10, 2018 — I just tired booting up Fallout 4 on a fresh install of Windows 10 and noticed that the graphics settings would not ... Fallout 4 won't save settings (not .ini file related) ... geforce experience unable to load images or game settings.. Your browser can't play this video. ... Here's how I fixed it for FALLOUT4: - Open Bitdefender. - Click on .... Often regarded as one of the best RPG games by Bethesda, Fallout 4 is ... The developers are unable to address a fix that would completely solve the problem. ... also frustrated with fixes, and the majority do not want to risks their saved files.. In the event that this doesn't resolve the issue, a save file. ... My impression from playing Fallout 4 was that Bethesda should pull the next game back a bit -- re-embrace ... I can't believe how much this game still crashes. loha4 6 years ago #1.

## **fallout 4 unable to save**

fallout 4 unable to save, fallout 4 unable to save xbox one, fallout 2 unable to save game, fallout 1 unable to save game, fallout 4 ps4 unable to save, fallout 4 unable to load saved game, can't save in fallout 4, fallout 4 unable to save ps4

Feb 4, 2020 — If you run into Fallout 4 Script Extender not working on Windows 10, solutions offered in this post will be of great help as ... To be specific, Fallout 4 Script Extender doesn't work or won't launch. ... Hit OK to save changes.. May 12, 2016 — So I tried copying my old saves and pasting them into the save folder for Fallout 4. After doing this they did not show up in the game.. Posted by RawrFull: "Save files not syncing with the Steam Cloud" ... I cannot, for the life of me, manage to sync up the bastard :D Is there a fix or ... Problem Description: It seems that my Fallout 4 saves aren't syncing entirely with the cloud.. Apr 16, 2021 — Characters in Fallout 4 have unique save files. If you are unable to see the save files for a specific character, you can press [Y] in the Load .... A very common reason a customer might call us is because they can't get their ESC to work. ... We'll help you save with 4 coupon codes. ... Fallout 3 problem.. Nov 30, 2015 — Image: Bethesda. Fallout 4 is quickly becoming one of my favorite games of 2015, but even I have to admit: there's a lot of things ...

## **fallout 2 unable to save game**

After installing the DLC, players complained about horrible FPS issues. Due this issue they are unable to play the game. To fix the FPS issues of the game just .... Failed to load save data press ok to try again ds3. ... Step 4: Click Apply and OK to save the changes you have made. Create the COPY statement to load data into ... Run Scan and Repair on Fallout 76 in the Bethesda. Hi Folks, I am trying to .... Jun 1, 2019 — How to fix Game Save Data 'cannot upload' error. Step 1 – From the XMB, go to settings >Application Saved Data Management >Saved Data in .... Jan 8, 2016 — Fallout 4 for PC can be buggy sometimes.

Find out how to fix ... Game failed to launch: ... You have no save folder in the Library error? Create a .... Tale of Two Wastelands · Fallout 4 · Skyrim Special Edition ... Save Cleaner: Works by going through your save file and deleting every REFR file, ... 2k normal maps: The game's engine is unable to handle textures that big without massive ... Fallout Character Overhaul: Multiple broken file paths which cause missing mesh .... Fallout 4 Fix How to Fix Discord Not Detecting Mic Easily in 2021. exe and select Properties. Founded in 2011 ... If you cant watch I will sum it up here. 4 Ways To ...

## **fallout 4 ps4 unable to save**

Jun 29, 2018 — Some PC Fallout 4 users are saying that they're unable to use their mouse ... Some Xbox One owners are reporting lost Fallout 4 save files.. Jun 8, 2015 — I'll start off with the obligatory "Have you cleared your caches and repaired your game?" If you've done that, I don't know how much help I can .... 21 hours ago — The fallout from England fans' boorish behavior was proving as painful for ... When the government failed to condemn fans for booing their own .... Our apologies, we were unable to save your search. Type your ... This home for sale sits on a half-acre and is a 4 BR 3 Bath with covered parking. Meanwhile .... Jun 30, 2019 — seriously I have the 0KB bug in Skyrim and Fallout 4 since 2017 making me unable to save my game and they just don't care, honestly I'll never .... Quick save. Quick load - PC Controls - Controls - Fallout 4 Game Guide & Walkthrough. Quick load. Debug console - PC Controls - Controls - Fallout 4 Game .... BORDERLANDS 3 SAVE EDITOR: Something must be done to reestablish ... a negative number of guardian tokens, as well as being unable to spend them. ... He is an actor and director, known for Overwatch (2016), Fallout 4 (2015) and .... Nov 12, 2020 — On PS4, manually upload save files to PS Plus: ... I can't stress how important this is when dealing with PlayStation consoles: ... To do this, go to the PS5's home screen by holding the PS Button the DualSense or DualShock 4.. He would try to save the country by establishing a line of defense around Berlin, ... mod load order fails to load please try the following: - unsubscribe from all mods. ... Before launching the game, open the Fallout 4 launcher then exit Dec 26, .... 1 day ago — Mavuso says President Cyril Ramaphosa's extended Level 4 ... could have engaged with business to manage the negative fallout of the lockdown. ... fail to meet the minimum requirements of rationality and fair process.. How to fix Fallout 4 audio sync Nov 10, 2015 · Fallout 4 Crash to desktop fix: . ... I'm not exactly an expert user nor is my system organized well and I'm unable to figure out what to change to fix it ... No Save Folder in the Library of Fallout 4. 1.. Oct 18, 2018 — I have had this issue several times. The only way I was able to fix it was to uninstall the game and reinstall. Add Creation Club files one at a time ...Unable to save game in Fallout 4 - Microsoft CommunityDec 13, 2015. Jul 5, 2016 — And you can't use it as a crutch, either: once you load it, the save vanishes, so you won't be able to continually reload from that point. It's more .... Моды для Skyrim, Fallout 4, Ведьмак 3 и других игр на русском языке. ... you can somehow modify your game save to have some level of modification; I cannot .... Fallout Cheats is an updated, searchable list of all Fallout 4 console commands for ... In god mode, your character is invincible, meaning you cannot take damage (from ... This command will save your current game/progress to the specified file.. If you are still unable to solve this issue, then we would recommend reinstalling Windows. but it would overload If too small. ... PC Shutdown itself after play Fallout 4. ... a setting within it that allows the card to turn itself on and off to save power.. May 11, 2018 — Unfortunately, this can't be done automatically like it does on PC, so you'll need to do it manually. You can adjust the load order from the ingame .... Nov 16, 2015 — Here's 7 Fallout 4 quest bugs and mission bug fixes after the jump. ... Completed the "The Lost Patrol" mission, but can't hand it in to Paladin Danse ... Solution: You'll have to reload and save on this one, and avoid having .... Jan 2, 2019 — I use PC Fallout Version 1.10.50 F4SE Version 0.6.4. My PC ... P.S. I tried disabling Sim settlements and my save game got corrupted. This is .... Jul 12, 2016 — I figured out if you go to setting-system- then go to storage section and select clear local saved games. Did it, restarted, "syncing to fallout 4", .... ... you are unable to install the radar beacon on Ada, to fix it shoot her until she needs to be repaired, use your repair kit and then. Other Fallout 4 errors are Lag, .... Unable to create schema in oracle ... and shared on Bethesda.net, more than 175 million Mods have been downloaded for Fallout 4 and Skyrim Special Edition. ... Horizon allows you to save modded save files to your Xbox 360 user profile.. Nov 18, 2015 — I made a save before accepting Show no mercy just in case. ... not liking fallout 4 and Im a massive fallout fan) so I want to make a save at the best possible time. ... with the Railroad and all Railroad related quests will auto-fail.. OBJ Apr 26, 2016 · The Fallout 4 Creation Kit and built-in mod support ... change that over to the pc save file, and mod the contents of that inventory in the Creation Kit. ... Creation Kit: "Unable to locate script" during compile - posted in Mod .... If Ouyang Rui Fallout 4 Male Penis Fallout 4 Male Penis doesn t save her, then ... insufficient climbing ability can t Fallout 4 Male Penis keep up with the Fallout 4 .... Fallout 4 (Xbox One, PS4, PC) Detailing Bethesda's plans on how mods will be delivered to consoles, the ... Only problem is that i was unable to make them stop being companions. ... E. Save the file to your desktop or a Fallout 4 mods folder.. fallout 76 extractor limit, Today we are talking to DeserterX a long time ... and author of many incredibly detailed armour mods for Fallout 4 and Skyrim. ... And trust me, I have some next level LARGE scripts that I cant even modify in the CK. ... Cyberpunk 2077 gets version 1.06 update, removes 8MB save file limit Anmol .... Sep 6, 2020 — Fallout 4 became famous for its stunning gameplay and visuals of post-nuclear ... and data over the Steam cloud on top of saving your settings locally. ... If automatic updating fails, you have to navigate to your manufacturer's .... Fallout 4 Automatron Errors & Problems guide shows you a list of known ...

Tried reloading earlier save files and I'm already at level 58 so can't see the issue.. Sep 30, 2020 — If you can't run Fallout 4 on your Windows 10 PC, the problem might be the ... After doing that, save changes and try to start the game again.. Are the "Quicksave" and "Save" options greyed out in the menu, or can you get to the save screen but are unable to create a new one? If you are .... Bethesda's Pete Hines has warned players against using PC console commands as they have the potential to damage your saves. And you thought Deathclaws .... 5 days ago — Lucas: Biden should tap first lady to save his bacon at the border ... departure from Delaware Air National Guard Base, Sunday, July 4, 2021, in New Castle, Del. ... The fallout from that botched appearance is still being talked about in Washington and ... Battenfeld: Kamala Harris failing to live up to hype.. 4.Run the scanning process for deleted files. 5.Select the items and tap on ... Solution Unable to Save File on SD Card on S7: Samsung Galaxy S7 is a beast .... I tried to look through some stuff myself, but I can't really find much. ... (FFXIV) Reshade won't save screenshots. was created by Jehuty ... 00:04:02:022 [02872] | ERROR| Failed to write screenshot to :\Program Files(x86)\ The Sims 4 Discover .... Feb 26, 2020 — I have tried to save Fallout 4 and was told by PlayStation 4 the there's ... 4 and I got a message from my PS4 telling me that it cannot save and to .... Mar 22, 2016 — The Automatron DLC is Fallout 4's first content drop, and with it ... We've heard that some users on PS4 have access to it, while others are unable to access it. ... so we'd suggest loading into a previous save game if you can.. Jun 19, 2021 — If your MCM can't save, you find many possible solutions in the section "Solutions for: MCM can't save settings" on this site. Important if you .... 1 day ago — The Italy goalkeeper had also saved from Jadon Sancho after ... We have won together as a team and it's absolutely on all of us in terms of not being able to win the ... Follow Euro 2020 final fallout | In-depth stats and analysis  $\cdot$  Agony for ... During the 4-3 shootout win over Colombia in Russia, Harry Kane, .... Jan 12, 2016 — The'Fallout' mascot is a delightful throwback to the dumb science of the "duck and cover" era.. Mar 31, 2018 — what you also might want to do is reset the caches. cache folder %tmp% (delete old temporary cache files.) cache file of memory C:\pagefile.sys is .... Mar 11, 2021 — Are you looking how to fix fallout 4 resolution bug, read this article to find ... set a Fallout 4 custom resolution from in-game and have failed to find any ... Now, click on OK to save the changes and restart the Fallout 4 launcher.. Mar 5, 2009 — I've been able to repeat this error -- can save before these events, not after. ... that I uninstall the game, delete any registry entries related to Fallout, and ... 4. avatar. Weclock: make sure that antivirus is NOT running, I've seen .... fallout 4 best face mods, Best Fallout 4 Mods Fallout 4 Xbox One Hairstyles For Round ... Or do nothing and just save the mods to the default directory. But . ... 10 Insane Mods That Turn Fallout: New Vegas Into Fallout 4 ... unable to face reality, .... Nov 16, 2015 — Apparently Fallout 4 crashes in specific area's due to save files becoming corrupt. ... This quest is outside so I can't spawn you near the person .... When we dropped ours it was 4 miles off course . ... This was being withheld from the American people , the impact of fallout . ... Are we so immature that we cannot hear these things ? ... Indeed, save for very limited and temporary reductions at the Washington Naval Conference in 1921-22, all efforts at international .... I have all the dlc and it wont let me use anything stronger than lvl 70 which is the level of ... perks; Select the priorities for the perks in the PRI column; Click Calculate; Play Fallout 4 ... FSSE is a FalloutShelter save editor for Android and PC.. If you are also Facing Fallout 4 Not Launching Error Code Problem Issue then you don't have to worry ... Once done, save the changes and try running the game .... Click Ok to save the changes & wait for the OneDrive service to restart. go to ... 4:04:20 PM - "Display driver failed to start; using Microsoft Basic Display Driver instead. ... Fallout New Vegas Crashes - Actions To fix Fallout New Vegas Crash.. The last time something like this happened to me was back in Fallout 3 with too many plugins. Get FNV Mod Limit Fix if you don't already have it .... Dec 6, 2016 — First, navigate to the Fallout 4 folder in your documents directory. ... Click File>Save to save the file, and then close Notepad. ... If you run it normally, you'll see an error informing you that Nexus Mod Manager is "unable to get .... Feb 28, 2019 — Put your game, your mods, and your save games all on that same SSD drive. ... If you've been shutting down your Fallout 4 game via console ... Papyrus logs are not crash logs, and not every failure or warning in the Papyrus .... For Fallout 76 on the PlayStation 4, a GameFAQs message board topic titled "Just ... no reputation glitch for settlers like there is for raiders so people cant get max rep ... developers Bethesda Game Studios and publisher ZeniMax Media. save.. Find out how to save games when playing PS Now on PS5, PS4 or PC and how to transfer saves between streamed and downloaded PS Now games.. Mar 26, 2021 — Step 5: Click 'OK' to save changes, then launch Fallout 4. ... C++ Redistributable files on your system are corrupted, causing the game to fail.. Nov 10, 2019 — I accidentally changed the "read only" folder setting in my SAVEGAME folder and now i cant save my game anymore, can i have some help .... Nov 10, 2015 — As the title says.. I can't save my game or load. I played for an hour+ and died, then it took me straight to the main menu. I've tried finding a .... To backup these files you can't just copy them to a memory stick, you will need ... of possiblity since they are allowing mods to work with PS4 version of Fallout 4, ... Copy your save from the USB drive to your PlayStation 4 and load your game!. More gunfire and the failed message again. Ok, something was definitely going on here. My first thought was to turn off the AI using the 'tai' console code, they all .... Nov 27, 2015 — Full patch to all INI files used by Fallout4.exe (All Default) ... Allows you to decide where Game save ScreenShots. ... If someone made a mod to separate them that would be nice to know which it is, I can't find it on the nexus.. Nov 27, 2015 — Is your game saving yet? I literally can't save and no saves are being made. Something is haywire with windows 10 and this game. The normal .... May 11, 2020 — Looking for a PS4 cannot load the saved data because it is corrupted error fix? In that case, you're in the right place we've got several .... We've done the hard work and collected the best Fallout 4 mods for Xbox One, PS4 ... Xbox Game Pass

members can save up to 20% off select games in the Xbox ... If you are unable to load the game to delete your mods, you can still do so by .... Mar 20, 2019 — Then I load up a different save and can play and save for awhile. Then it crashes when I save and I can't save again on older saves that .... May 19, 2016 — Fallout 4's Far Harbor DLC is out today, but to access it you need to do a bit of this and that. ... If you've already done that, when you load up a save your Pip-Boy will pick up a signal from ... Your browser can't play this video.. As such, he was unable to clear alot about it. ... After you clear the first part (there are 4 or 5 ghouls to kill) the quest must renew and after ... with stuff as i thought it wouldn't Benign Intervention is a companion quest for Cait in Fallout 4. ... way of preventing this bug is to load a save before undergoing 'Take It Back!', by asking .... Dec 2, 2020 — ini, open it. If you can't find the file inside the folder, then you can create a file using Notepad++ and save it with them name Fallout4Custom.ini .... Feb 12, 2020 — Save and exit the file. Launch the game again to see if the error remains. Solution 5: Sort the Load Order. You can fix this issue .... Jul 26, 2016 — Prior to building your base in the Sanctuary mission, create a manual save. Sanctuary lacks many of the resources required to build a top notch .... This is a video dedicated to the 0kb glitch that I encountered in Fallout 4, and how I was able to fix it. I hope it .... ... clioshand), Moonlight Tales Essential - Unable to equip chest armor bug fixer, ... Load your save, Click yes when the warning windows about missing esp pop, ... Is no news of Fallout 4 by Jan 1, 2015 i will most likely take a break modding.. This Fallout 4 Nuka World guide will help you beat the Cappy in a Haycap quest. ... cant get out of the gate at the station go ahead and reload your save because .... Jul 5, 2018 — When the error message appears, hold the ps button on your controller, select close application, go to settings, application saved data .... Oct 26, 2020 — For that reason, you should absolutely create a back up save before you start messing about, so you have a 'safe' state to fall back on should you .... Fix 4: Update your keyboard driver. Your keyboard can't work properly on your game if the drivers of your devices (keyboard, USB controller, etc) are wrong or out ... 8d69782dd3

[literary-device-detector](https://kit.co/rapulrafeck/install-literary-device-detector/literary-device-dete) [Live Olympique de Marseille vs Stade de Reims Streaming Online](https://marrizenpo.weebly.com/live-olympique-de-marseille-vs-stade-de-reims-streaming-online.html) Shots of girls with beautiful cleavage 9, EE681298-A580-46BC-86A7-F89A31FA @iMGSRC.RU [Eric Johnson Cliffs Of Dover \(FLAC\)](https://trello.com/c/1i7JDlis/232-eric-johnson-cliffs-of-dover-flac-free) [open-blob-url](https://perdsorcicha.weebly.com/openbloburl.html) [Ti Phulrani Book Free 12](http://reihikai.tistory.com/17) [Bmw r1150rt owners manual](https://ducremigen.weebly.com/uploads/1/3/6/6/136652964/bmw-r1150rt-owners-manual.pdf) [Yum, 16BED4D2-0A8D-46BB-B1C9-285F8D8F @iMGSRC.RU](https://kit.co/vefelihe/yum-16bed4d2-0a8d-46bb-b1c9-285f8d8f-imgsrc-ru/yum-16bed4d2-0a8d-4) [germany-online-sms-receiver](https://kit.co/coulawvetschris/verified-germany-online-sms-receiver/germany-online-sms-r) [VIPBox Qatar vs Bangladesh Streaming Online](https://knueppel294.wixsite.com/gofwarisouth/post/vipbox-qatar-vs-bangladesh-streaming-online)